RGS Creative (Latest)

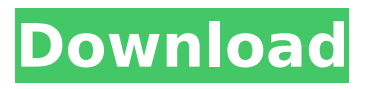

## **RGS Creative Crack Free [Mac/Win]**

● Create a business card, ID, or loyalty card with your own images on the front or rear side. ● Add photos, text and designer elements such as logos, bar codes, QR codes, and personalized messages. ● Specify photo and logo sizes. ● Preview your design before exporting. ● Preview, edit, save, and print a card profile in one handy window. ● Save a profile to a separate folder. ● Drag and drop new elements.  $\bullet$  Export in A4, A3, A5, or  $4 \times 3$  formats.  $\bullet$  Choose between local or remote printing.  $\bullet$ Preview your card before sending to print. RGS Creative Cracked Version Features ● Create a business card, ID, or loyalty card with your own images on the front or rear side. ● Add photos, text, and designer elements such as logos, bar codes, OR codes, and personalized messages. ● Specify photo and logo sizes. ● Preview your design before exporting. ● Preview, edit, save, and print a card profile in one handy window.  $\bullet$  Save a profile to a separate folder.  $\bullet$  Drag and drop new elements.  $\bullet$ Export in A4, A3, A5, or 4×3 formats. ● Choose between local or remote printing. ● Preview your card before sending to print. RGS Creative Torrent Download Editor & Designer Description: RGS Creative Editor is a professional graphic designing software for Windows which enables you to create professional and attractive business cards. Card designs can be easily customized by using RGS Creative designer to add images, logos, text, patterns, and borders in various shapes and sizes with just a few mouse clicks. Once the design is completed, then you can use RGS Creative editor to design it into the business card format. You can save the design as a template to use it later or print it to create one. The design process is designed and implemented to be easy to learn for beginners. Key Features: ● Automatic image adjustment ● Professional designs ● High quality image outputs ● Easy to use interface ● Any image can be used as card background ● 50+ practical pre-designed card templates ● Easily customizable and widely used ● Customize your own design easily and quickly, even more than half of designs are ready to use ● Card design can be imported and exported to Word, Excel, PDF, PowerPoint, PNG and JPG ● Provide more than 1000+ exciting Font

### **RGS Creative Registration Code For Windows**

Create a card. Design a card according to your preferences and crop the digital photo from your favorite digital camera or upload it from your computer. Save and print your card. Choose the name of the card, the design and the format. Edit the card. You can stretch an element, rotate it or add text. Place the elements on the design. Preview your card. Batch printing. Send your card to print, as a single file. Attach an enterprise printer. RGS Creative is a reliable application that enables you to generate and customize card designs, then prepare them for high quality printing. You can easily create business or ID cards with face photos, text and personalised designs. Create a card You can create a personalised card, with your own images on the front side, as well as on the rear. The software enables you to save each template as a profile, in the dedicated folder. Thus, you may easily find all the profiles in one place. You may add set the background, by adding a custom picture or load one of the default designs. Once you have created an outline of what your card looks like, you may add several other elements such as writing and face photos by dragging and dropping them in, from other windows. Edit elements You can enable the grid view and snap the elements onto the guide lines, in order to align them by straight lines. Aside from the face photo, you may add several information fields, such as website, addresses, emails, work place or phone numbers, according to your business requirements or personal wishes. Expiration dates, bar codes and QR codes are also supported. Each element's size, position or stretching can be adjusted with the Format painter. Additionally, you may edit text style right from RGS Creative, by changing font type, size, or adding bold and italic attributes. Printing and exporting A card design can be exported as cardFile, card data item or as image, as well as printed with a local printer or a remote device. You may notify the enterprise printer, by loading the card file in the Settings window. Thanks to the previewing bow in the main window you can visualize your card before saving it and sending it to print. The changes you make in the editing area are displayed in the preview box in real time. Conclusion RGS Creative

is a useful tool that enables you to create contact cards, whether you run a business or if you wish b7e8fdf5c8

### **RGS Creative Crack+ Activator For PC**

RGS Creative is a reliable application that enables you to generate and customize card designs, then prepare them for high quality printing. You can easily create business or ID cards with face photos, text and personalised designs. Create a card You can create a personalised card, with your own images on the front side, as well as on the rear. The software enables you to save each template as a profile, in the dedicated folder. Thus, you may easily find all the profiles in one place. You may add set the background, by adding a custom picture or load one of the default designs. Once you have created an outline of what your card looks like, you may add several other elements such as writing and face photos by dragging and dropping them in, from other windows. Edit elements You can enable the grid view and snap the elements onto the guide lines, in order to align them by straight lines. Aside from the face photo, you may add several information fields, such as website, addresses, emails, work place or phone numbers, according to your business requirements or personal wishes. Expiration dates, bar codes and QR codes are also supported. Each element's size, position or stretching can be adjusted with the Format painter. Additionally, you may edit text style right from RGS Creative, by changing font type, size, or adding bold and italic attributes. Printing and exporting A card design can be exported as cardFile, card data item or as image, as well as printed with a local printer or a remote device. You may notify the enterprise printer, by loading the card file in the Settings window. Thanks to the previewing bow in the main window you can visualize your card before saving it and sending it to print. The changes you make in the editing area are displayed in the preview box in real time. iKlip is the all-in-one solution for making high quality video from your smartphone. It is designed to record your favorite videos from the front or back camera, or both. The application is simple to use and is suitable for creating videos for movies, presentations, social media, etc. iKlip is compatible with several devices, including iPhone, iPod, iPad, Android, etc. We offer high quality video for editing and converting. The Editor is easy to use and enables you to add text, create intro and outro slides, add background music, as well as add effects, titles and subtitles. The Video Editor allows you to

### **What's New in the RGS Creative?**

"RGS Creative is a reliable application that enables you to generate and customize card designs, then prepare them for high quality printing. You can easily create business or ID cards with face photos, text and personalised designs. Create a card You can create a personalised card, with your own images on the front side, as well as on the rear. The software enables you to save each template as a profile, in the dedicated folder. Thus, you may easily find all the profiles in one place. You may add set the background, by adding a custom picture or load one of the default designs. Once you have created an outline of what your card looks like, you may add several other elements such as writing and face photos by dragging and dropping them in, from other windows. Edit elements You can enable the grid view and snap the elements onto the guide lines, in order to align them by straight lines. Aside from the face photo, you may add several information fields, such as website, addresses, emails, work place or phone numbers, according to your business requirements or personal wishes. Expiration dates, bar codes and QR codes are also supported. Each element's size, position or stretching can be adjusted with the Format painter. Additionally, you may edit text style right from RGS Creative, by changing font type, size, or adding bold and italic attributes. Printing and exporting A card design can be exported as cardFile, card data item or as image, as well as printed with a local printer or a remote device. You may notify the enterprise printer, by loading the card file in the Settings window. Thanks to the previewing bow in the main window you can visualize your card before saving it and sending it to print. The changes you make in the editing area are displayed in the preview box in real time."Q: difference between dpkg and apt-get? I have always been confused in this aspect of linux. Can anybody help me out by explaining the differences between dpkg and apt-get? A: Here's a quick rundown of the differences. Note that dpkg can be used along with apt-get, and apt-get can also be used in conjunction with aptitude. apt-get/aptitude install apt-get will download the package and verify the package signature. aptitude will download the package and verify the package signature.

# **System Requirements For RGS Creative:**

Minimum: OS: Windows 7, Windows 8, Windows 8.1, Windows 10 (all 32 bit and 64 bit versions) Processor: 1.8 GHz processor Memory: 2 GB RAM Graphics: 2 GB dedicated video memory DirectX: Version 9.0c Storage: 32 MB available space Additional Notes: For best performance and best results, the program should be installed directly on the machine it will be used on. (i.e. a non-virtual machine). For best performance and

<https://ar4f.com/2022/07/04/d-life-serial-key-free-download/> <https://thecryptobee.com/quicktextpaste-3-59-crack-win-mac-2022-latest/> <https://emealjobs.nttdata.com/pt-pt/system/files/webform/reealb950.pdf> <https://romans12-2.org/ear-force-audio-hub-crack-activation-free-download-x64-2022/> [https://lovebeauty.fr/wp-content/uploads/2022/07/Channel\\_Mixer\\_Filter.pdf](https://lovebeauty.fr/wp-content/uploads/2022/07/Channel_Mixer_Filter.pdf)

[https://www.berlincompanions.com/filemyster-crack-incl-product-key-free-download](https://www.berlincompanions.com/filemyster-crack-incl-product-key-free-download-latest-2022/?p=16504)[latest-2022/?p=16504](https://www.berlincompanions.com/filemyster-crack-incl-product-key-free-download-latest-2022/?p=16504)

[https://www.godmotivated.org/wp-](https://www.godmotivated.org/wp-content/uploads/2022/07/WMem_Crack_Patch_With_Serial_Key_PCWindows.pdf)

[content/uploads/2022/07/WMem\\_Crack\\_Patch\\_With\\_Serial\\_Key\\_PCWindows.pdf](https://www.godmotivated.org/wp-content/uploads/2022/07/WMem_Crack_Patch_With_Serial_Key_PCWindows.pdf)

<http://moonreaderman.com/incredimail-3384-crack-activation-macwin-latest-2022/>

[https://mymiddlevilledda.com/wp-content/uploads/2022/07/Garmin\\_Express.pdf](https://mymiddlevilledda.com/wp-content/uploads/2022/07/Garmin_Express.pdf)

<https://greenglobalist.com/wp-content/uploads/2022/07/gonzigr.pdf>

<https://nuvocasa.com/wp-content/uploads/2022/07/daicben.pdf>

<https://healthyimprovementsforyou.com/fontregister-crack-3264bit-2022/>

<https://lerndialog.lern.cloud/blog/index.php?entryid=2855>

<http://promotionbun.com/?p=2990>

https://www.acvconsultoria.com/wp-content/uploads/2022/07/DigiTweak\_Crack\_With\_Full\_Keygen\_ [Free\\_Download\\_PCWindows\\_2022\\_New.pdf](https://www.acvconsultoria.com/wp-content/uploads/2022/07/DigiTweak__Crack__With_Full_Keygen_Free_Download_PCWindows_2022_New.pdf)

<https://wakelet.com/wake/zJGYeJUgN7Vz667mCTay5>

<https://www.cameraitacina.com/en/system/files/webform/feedback/janylaur366.pdf>

<https://www.bigdawgusa.com/tms-fnc-maps-crack-activation-download-mac-win/>

<https://bodhibliss.org/spotter-network-client-crack-download-for-pc-latest/>